### **Volumen eines Spats Eine Lernaufgabe zur Vektorgeometrie**

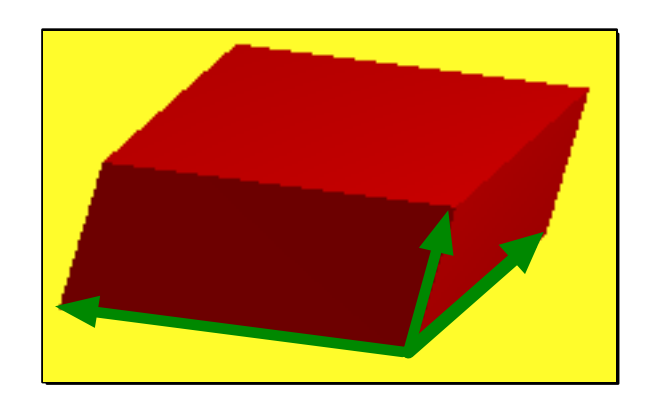

### **Beschreibung**

Die Schüler/-innen haben im Rahmen der Vektorgeometrie das Skalarprodukt und das Vektorprodukt erarbeitet und in verschiedenen Anwendungen erprobt. Insbesondere sind die beiden wesentlichen Eigenschaften des Vektorprodukts (Richtung als Normale und Betrag als Flächeninhalt) bekannt.

Die Lernaufgabe beinhaltet die selbständige Herleitung des Spatprodukts aus dem Skalarund dem Vektorprodukt.

Mit Hilfe des Spatprodukts können die Schüler/-innen später verschiedene raumgeometrische Problemstellungen elegant lösen und sie erhalten einen einfachen geometrischen Zugang zum Begriff der 3-reihigen Determinante.

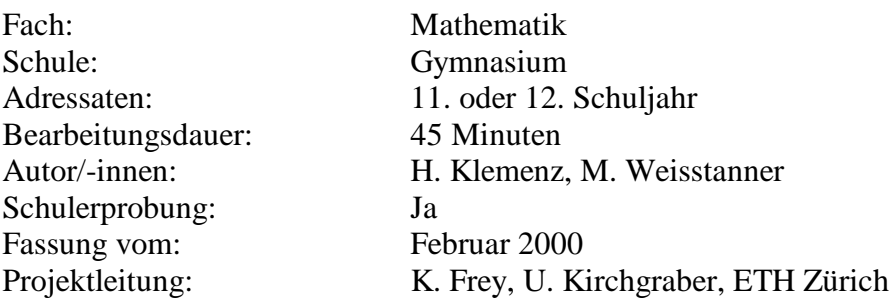

### **Download**

Die Lernaufgabe steht Ihnen zur weiteren Bearbeitung im Word98-Format für Macintosh und als PDF-Format zur Verfügung.

In dieser Lernaufgabe werden Sie eine Formel kennen lernen, mit welcher man das Volumen eines Spats bestimmen kann. Sie wissen bereits, wie man das Spatvolumen durch eine Grundfläche und die zugehörige Höhe berechnet. Sie werden im folgenden lernen, wie man das Volumen ermittelt, wenn die drei den Spat aufspannenden Kantenvektoren gegeben sind.

Lösen Sie während der nächsten 25 Minuten die nachfolgenden Aufgaben der Reihe nach. So kommen Sie Schritt für Schritt auf die gesuchte Formel. Als Hilfsmittel dürfen Sie das Theorieheft verwenden. Wenn Sie bis zur 4. Aufgabe alle Schritte selbständig ausführen können, haben Sie das Lernziel erreicht. Die 5. Aufgabe ist eine zusätzliche Aufgabe, in welcher die in Aufgabe 4 gefundene Formel weiter untersucht wird.

Gegeben sind die Kantenvektoren  $\vec{u}$ ,  $\vec{v}$  und  $\vec{w}$  eines Spats, s. Figur unten.

- 1. Schreiben Sie die Formel für das Volumen eines Spats ohne Vektoren auf.
- 2. Eine der beiden Grössen in der Volumenformel können Sie unmittelbar mit Hilfe der gegebenen Vektoren ausdrücken. Wie sieht die Volumenformel dann aus?
- 3. Betrachten Sie die folgende Skizze. Drücken Sie die zweite vorkommende Grundgrösse mit Hilfe eines der gegebenen Vektoren und dem zunächst unbekannten Winkel  $\alpha$  aus. Notieren Sie, wie die Formel für das Volumen bis dahin aussieht.

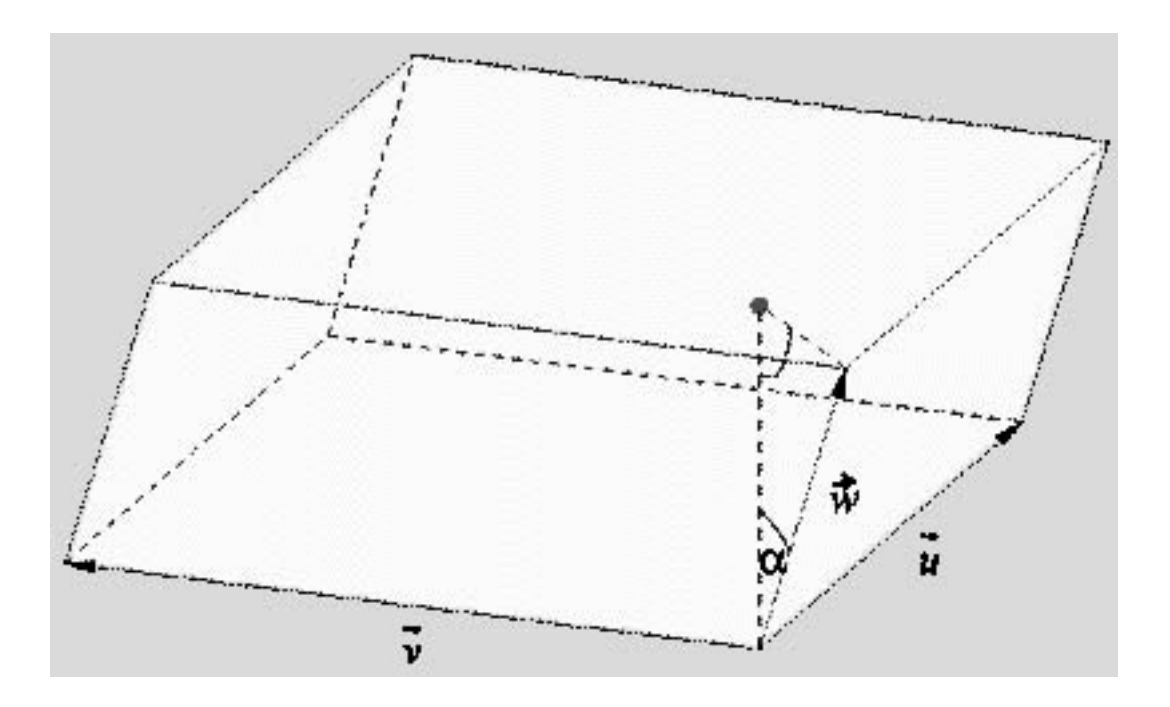

4. Entweder : a) Vereinfachen Sie die in Aufgabe 3 erhaltene Formel, so dass nur noch die drei gegebenen Vektoren vorkommen.

- Oder : b) Drücken Sie cos $\alpha$  durch die gegebenen Vektoren aus und schreiben Sie schliesslich die Volumenformel so auf, dass sie möglichst kompakt ist und nur noch die drei gegebenen Vektoren enthält.
- 5. Untersuchen Sie folgende Frage. Stimmt das in Aufgabe 4 erhaltene Resultat auch noch, wenn man in der Formel die Vektoren  $\vec{u}$  und  $\vec{v}$  vertauscht?

### **Volumen eines Spats Eine Lernaufgabe zur Vektorgeometrie**

## **Lösungen**

- 1.  $V = G \cdot h$
- 2.  $V = |\vec{u} \times \vec{v}| \cdot h$

3. 
$$
\cos \alpha = \frac{h}{|\vec{w}|} \Rightarrow h = |\vec{w}| \cdot \cos \alpha \Rightarrow V = |\vec{u} \times \vec{v}| \cdot |\vec{w}| \cdot \cos \alpha
$$

4. a) 
$$
V = (\vec{u} \times \vec{v}) \cdot \vec{w}
$$

b)

$$
\begin{aligned}\n\vec{n} &= \vec{u} \times \vec{v} \\
\cos \alpha &= \frac{\vec{n} \cdot \vec{w}}{|\vec{n}| \cdot |\vec{w}|}\n\end{aligned}\n\Rightarrow \cos \alpha = \frac{(\vec{u} \times \vec{v}) \cdot \vec{w}}{|\vec{u} \times \vec{v}| \cdot |\vec{w}|}\n\Rightarrow V = (\vec{u} \times \vec{v}) \cdot \vec{w}
$$

5. Nein, da dann das Vektorprodukt  $\vec{u} \times \vec{v}$  und damit auch *V* das Vorzeichen wechselt.

Deshalb schreiben wir für das Volumen :  $V = |(\vec{u} \times \vec{v}) \bullet \vec{w}|$ 

## **Was ist bekannt?**

- Skalarprodukt
- Vektorprodukt (Normale, Flächeninhalt)

# **Was lernen Sie?**

• Volumenberechnung eines Spats

# **Wie gehen wir vor?**

- Repetition Skalar- und Vektorprodukt (10 Min.)
- Lernaufgabe (25 Min.)
- Besprechung der Lernaufgabe (10 Min.)